## MOHI-UD-DIN ISLAMIC UNIVERSITY NERIAN SHARIF AJ&K

## GENERAL INSTRUCTIONS FOR SYNOPSIS, THESIS AND DISSERTATION WRITING

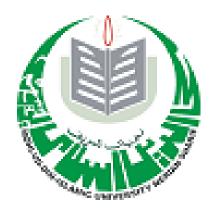

Effective from January 2021

## MOHI-UD-DIN ISLAMIC UNIVERSITY NERIAN SHARIF AJ&K

## **Content List**

| 1.  | General Instructions for Synopsis, Thesis and Dissertation Writing                        | 1  |
|-----|-------------------------------------------------------------------------------------------|----|
| 2.  | Outer cover and Spine (Specimen)                                                          | 14 |
| 3.  | Inner cover (Specimen)                                                                    | 15 |
| 4.  | Sequence of various pages in a Thesis / Dissertation                                      | 16 |
| 5.  | Guide Sheet                                                                               | 17 |
| 6.  | Elements of a Research Proposal (Synopsis) and Specimen                                   | 18 |
| 7.  | Cover page of a research proposal                                                         | 19 |
| 8.  | General Instructions for Islamic Studies                                                  | 20 |
| 9.  | Declaration (by student)                                                                  | 29 |
| 10. | Plagiarism undertaking                                                                    | 30 |
| 11. | Certificate of Approval                                                                   | 31 |
| 12. | SOPS for Processing of Dissertation for Internal and External Evaluation of PhD and Mphil | 32 |

#### General Instructions for Synopsis, Thesis and Dissertation Writing

1. Title Length 15-20 words spaces between words and punctuations

**2. Paper size** A4 size/8.5"x11" except for drawings and maps.

**3. Paper weight** 90 gsm. Photocopying paper

#### 4. Paragraph Alignment

- Align text to the left and leave right margin uneven.
- Do not hyphenate to break words at the end of lines.
- Indent the first line of every paragraph 0.5 in. Use tab key. Remaining lines of the paragraph be left aligned.

#### 5. Indentation

For headings requiring more than one line, successive lines be indented two spaces from the starting point of the first line.

#### 6. Type size

| - Text | 12 points |
|--------|-----------|
|--------|-----------|

Headings 14 points bold
 In case of sections 12 pt TNR bold

- Chapter number and its title 16 points

**7. Typeface** Times New Roman (TNR)

**8. Abstract** M.Phil. 250 words

PhD 400 words

**Note:** Title case means 1<sup>st</sup> letter of each major word to be capitalized.

• The word "Abstract" in 16pt bold title case

Topic

Name

Supervisor

Program

Degree

Year

Pages Roman (preliminary) + Arabic (Text)

- Double spaced with no indentation of the first line and in a single paragraph.
- Abstract should include objectives, methodology including research design population, and its characteristics, sample size, materials used, instruments used, data gathering procedures, findings, conclusions and keywords.

#### 9. Binding

- i. Rexine / Cloth: Rexine / Cloth edges uncut
- ii. Lettered boldly up back in gold.
- iii. Outer title: 18 points Times New Roman, Bold (As per specimen of title cover.)
- iv. Inner title: 18 point bold (As per specimen of inner title)
- v. Spine lettering be in appropriate size (points) including name, dissertation title, level of program and year (As per specimen)
- vi. Color: BS / Diploma Black

MS / M.Phil. Maroon

PhD Royal Blue

#### 10. Table of contents

- . Chapter number flush with margin in 12 pt. Times New Roman (TNR), Bold
- ii. Chapter title 12 point Times New Roman Bold with 1<sup>st</sup> letter of each word capital starting two spaces after the chapter number
- iii. Place dots after the title up to page number.
- iv. Section Number (if used)
  - a. 12 point Times New Roman, Normal, and indented by 2 spaces from the first letter of Chapter title

#### Example: 2.1

b. Section Caption: 12 pt TNR, normal beginning 4 spaces from section number, only first letter of caption in capital

**Example:** 2.1 Education and work

Example: Chapter 2 Review of Related Literature...23

#### 11. List of Tables / Figures

- i. Table No. in 12 pts TNR bold with 1<sup>st</sup> letter in capital.
- ii. Table caption in this list should have only 1<sup>st</sup> letter of caption in capital, TNR normal.
- iii. Table caption be single spaced within individual title
- iv. Double space between titles

- v. Use dots up to page number
- vi. Do not place full stop after table / figure number 2.1

#### 12. Section Heading in the text

- Type a section heading double spaces below the last line of previous section but only one double space between the heading and first line of text after the heading
- ii. Leave three spaces between chapter title and first line of text
- iii. Section heading be 12 pt TNR bold, flush with left margin and only 1<sup>st</sup> letter of the heading in capital.
- iv. In case of sub-section: the sub section number be flush with left margin and caption heading be in 12 pt TNR normal and only 1st letter of the heading in capital.

#### 13. Acknowledgement

Type initials of the author in capital letters with no spaces between. There will be two spaces below the last line of acknowledgement and 2.5cm from right hand margin.

#### 14. Tables and Figures

- i. Align all tables and figures with left margin
- ii. Add a double spaced blank between the text and the table or figure.
- iii. Presentation in any form other than the table is called figure e.g. graph, photograph, map, chart, drawing, etc
- iv. Assign the number in the order each table appears first.
- v. Write the word "Table" or "Figure" and the number in bold and flush left in 12pt Times new Roman
- vi. Give every table a brief but clear and explanatory title (e.g., *Mean Performance Scores of Students*)
- vii. Write the table title in italic below the table number and double space between the table number and title.

## Example Table 1

Number of Children With or Without Disability

| Grade | Gi   | rls     | Во                   | pys |  |
|-------|------|---------|----------------------|-----|--|
|       | With | without | without with without |     |  |

#### **Total**

- viii. Limit the use of borders or lines in a table to those needed for clarity.
- ix. Do not use vertical borders to separate data and do not use borders around every cell in a table.
- x. Use strict alignment.
- xi. If a table is longer than one page, repeat headings of row and column on each subsequent page of the table or figure.
- xii. For purpose of interpretation only highlights of a table should be discussed. Discussion should follow the table.
- xiii. Table or figure number be flush with left margin on the same line in Times New Roman, 12 pt, bold.
- xiv. The table / figure caption be 2 spaces below the table / figure number in 12 pts, TNR normal in italics with first letter of each word in capital. Long caption be in inverted pyramid.
- xv. There shall be a single space between the title and content of the table / figure.
- xvi. No full stop at the end of table caption

#### **Example**

#### Table 1

Mean Score of Correct Responses

Younger Older

Level of difficulty N M(SD) Cl N M(SD)

Note: Cl = Confidence level

Elements be in 12pt TNR normal

xvii. Elements in a table be given between two horizontal lines

xviii. Entries under these elements are without any horizontal or vertical lines.

- xix. There be a horizontal line at the end of a table
- xx. If contents of a table are taken from some source there can be a note (Author note, content footnote, copyright permission note or source etc.) at the bottom of the table.
- xxi. All tables are numbered consecutively throughout the dissertation/thesis including the ones that appear in an appendix except in case of section numbers.
- xxii. A table composed / typed in landscape format (length wise) may be so placed that the table title is on the spine / binding side.
- xxiii. In case tables are to be numbered with reference to a section the number will precede the table number e.g. 3.1. Here 3 is section and 1 is table number.
- xxiv. Refer to tables by their numbers e.g. as shown in table 5 or 3.1.
- xxv. Do not repeat the data in a table or figure by using another means like figure or vice versa as it is unnecessary duplication. Figures include line graphs, bar graphs, circles or pie graphs, scatter graphs, pictorial graphs, charts, maps, diagrams, drawings etc.

#### 15. Figures

- i. Figure title should be brief but a descriptive phrase.
- ii. Number all figures with Arabic numerals (1, 2, 3,......) and number them consecutively throughout the dissertation / thesis OR with reference to section number e.g. 5.3. Figures numbers in a section will be numbered consecutively
- iii. The word figure and figure number be in 12pt TNR bold be given at the top of the figure in upper case and lower case letters and flush with left margin.
- iv. The title will be in italic 12pt TNR bold with 1<sup>st</sup> letter of each word in capital and flush with left margin.

#### Figure 1

#### Share of Income from Various Sources

- v. Assign the number as they appear the first time in the text.
- vi. Each element in a figure must be large enough to be read.
- vii. Use a simple Sans Serif font (e.g., Times New Roman) within figure portion. Simple Sans Serif font includes (Arial, Calibri, Lucida Sans Unicode, Times New Roman).

- viii. Legend or key, if present, be placed within the borders of the figure.
- ix. Discussion should follow the figure. A figure in landscape (Broadside) format be so placed that the caption is read from right side of the dissertation / thesis and is thus opposite to the binding side.

#### 16. Appendixes

- i. Begin each appendix on a separate page after reference list.
- ii. Label each appendix with a capital letter (A, B, C...) in the order in which mentioned in the text.
- iii. Each appendix should be mentioned in the text by its label (e.g., "See Appendix A").
- iv. 12 points TNR bold with first letter capital. Type appendix title in 12 points TNR, normal with only first letter of title in capital
- v. Label each appendix with a capital letter e.g. **APPENDIX A** in 12 point Times New Roman, Bold at four space below the top margin and flush with right hand margin.
- vi. Appendices be referred to in the text.

#### 17. Numerals

- i. Write numbers 10 and above in numerical.
- ii. Cardinal numbers (e.g., 15<sup>th</sup> trial) and ordinal numbers (e.g., 10<sup>th</sup> grade, 105 participants) are in numerals.
- iii. Numbers in words
  - i. Zero through nine be written in words
  - ii. Any number that begins a sentence
  - iii. Common factors (e.g., One fifth)
- iv. Use a zero before the decimal point (e.g., 0.56).
- v. To form plurals of numbers, add "s" or "es" alone (e.g., sixes, 1960s)
- vi. Express numbers below 10 in words.
- vii. Use the symbol for percent only where preceded by a number.
- viii. Use figures to express all numbers above 10, and number preceding a unit of measurement, number representing time, date, age, sample subsample, population size, number of subjects, and all numbers in abstract.

#### 18. Direct Quotation

- i. Best to paraphrase rather than quoting directly.
- ii. Direct quotation will require author, year and page number in in-text citation.
- iii. If quotation is of less than 40 words, it is called short quotation and enclosed within double quotation marks ("....").
- iv. Block quotation (40 words or more)

- v. Italic may be used to emphasize a word or words in a quotation.
- vi. Do not use quotation marks for block quotation.
- vii. Start quotation on a new line
- viii. Indent the whole block quotation 0.5 in from left margin
- ix. In case of additional paragraphs within the quotation, indent the first line an additional 0.5 in.
- x. Double space the block quotation.
- xi. Do not add extra space before or after it.
- xii. Use ellipses ( ) to indicate that some words have been omitted and type three periods with space around each (. . .)

#### 19. Pagination

- i. Initial page of any major subdivision (e.g. first page of a chapter) of text have page number placed on the bottom in the center. Other pages be placed at upper right hand side corner on 5<sup>th</sup> single space from top upper and aligned with right margin.
- ii. Preliminary pages (before the start of chapter 1) be given in lower case Roman numerals on the bottom in the center.

#### **20.** Levels of Headings

- Centered Heading. Centered within margins, set off the centre heading in 14 pt., Times New Roman, Bold, first letter of each major word in capital and single spaced with three spaces above and below. It shall not be numbered. Text begins as new paragraph.
- ii. Side Heading. Flush with left margin in 14 pt. Times New Roman, Bold, with first letter of words in upper case (capital). Leave three spaces above the side heading and three spaces below and there is no punctuation mark at the end. If the side heading takes more than 60mm, use two spaces under hung indentation and single space between the lines of the heading. Text begins as a new paragraph.
- iii. Paragraph Heading. Flush left Bold Italic, Title case heading in 12 pt. Times New Roman, Bold. Continue the text on the same line. Continue the text on the same line.
- iv. Indented Heading, Bold, Title case Heading, Ending with a period. Text begins on the same line and continues are regular paragraph can be introduced

by underlining the heading. The underlined heading will be secondary to the one without underlining.

- v. Indented, Bold Italic, Title case Heading, Ending with a period. Text begins on the same line and continues as a use lower case letter e.g. (a) regular paragraph.
- vi. If section and subsection numbers are used, they be typed in 12pt TNR bold.

#### 21. Alignment of Numerals

The right hand column of Roman or Arabic numerals is aligned.

#### 22. Enumeration

When the items are enumerated, they may be distinguished by using the following format and bringing the second and succeeding lines of each item back even with the number or letter of the item.

- I. According to .....
  - 1. According to .....
    - A. According to ......
      - (i) According to ......
        - (1) According to .....
          - (a) According to .....

#### 23. Enumeration of Section and Sub-Section

1. Under the heading of .......

1.1 Under ....

1.1.1 Under ....

1.1.1.1 Under ....

1.1.2 Under ....

1.2 Under ....

#### 24. Reference citation in text

- i. Cite the work of those individuals whose ideas, thesis or research have influenced your work.
- ii. Use primary sources as far as possible and secondary sources be used sparingly.
- iii. To avoid plagiarism give credit to the sources whenever you
  - A. Paraphrase

- B. Directly quote the words of others
- C. Refer to data or data set
- D. Adapt a table or figure
- E. Reprint a long passage from copyrighted material
- F. Cite personal communication in the text by giving initials and surname of the communicator and exact date (e.g., M. Iqbal, personal communication, March 4, 2020).
- G. Parenthetical citation appears within or ends of a sentence (e.g., (Iqbal, 2020).
- H. Narrative citation appears in running text (e.g., Iqbal (2020) has balanced....)
- I. When citing a specific part of a source, cite the page No. Example: (P.7)
- J. Self plagiarism is unethical.
- iv. In narrative citation spell out the word "and" before the last author.
- v. In parenthetical citation an ampersand (&) between two authors or last two authors be used.
- vi. Use an ampersand (&) between names in tables and figures.
- vii. When citing works of the same author(s) and same date, add a lowercase letter after the year(e.g., (Iqbal & Saleem, 2020a): Iqbal & Saleem (2020 b)
- viii. Enter "comma" after et al. (e.g., (Ravi et al., 2019).
- ix. If the paraphrase continues into a new paragraph, rewrite the citation.
  - A. Cite the quoted source in parentheses before the punctuation mark.
  - B. One work by one author: Ali (2012), (Ali, 2012).
  - C. One work by two authors: cite both names every time.
  - D. One work by three, four, or five authors: Cite all authors first time; in subsequent citation include only surname of first author followed by et al. (not in italics) and year. See APA manual 7<sup>th</sup> edition for detail.
  - E. Work by six or more authors: Cite only the surname of first author followed by et al. and the year (In reference list However, provide the initials and surnames of the first six authors and shorten remaining authors to et al.).
  - F. Group of authors: Corporations, associations, govt. agencies, study groups spell out each time. First text citation (National Institute of Health (NIH) (2015)

Subsequent text citation: (NIH, 2015)

#### 25. Entry in reference list

- i. List the references alphabetically by author.
- ii. Double space the reference list both within and between entries.
- iii. The first line of reference is flush left and subsequent lines are indented by 0.5 in. from the left margin.
- iv. A reference has four elements comprising Author, Date, Title, and Source.
- v. Use a comma before ampersand (&) with three or more authors.
- vi. Use one space between initials.
- vii. When names are hyphenated, retain a hyphen and insert a period after each initial but no space (e.g., Xu, A. –J,
- viii. If second element of a hyphenated name is in lowercase, treat it as a single name (e.g., Robo, L., for Lee-ann Robo)
- ix. Use commas to separate initials and suffixes such as Sr, (e.g., A. A. , Jr.).
- x. Do not include titles, positions, ranks or academic achievements with names.
- xi. Do not include an abbreviation for a group author in reference list.
- xii. If the author is unknown, move the title of the work to the author position followed by a period.
- xiii. Provide the retrieval date in the sources when citing an unstable online source
- xiv. For source with no date write "n. d.".
- xv. Works with the same author and same date will be entered by adding lowercase letter "a" or "b" to the date (year) e.g. 2020a.
- xvi. If dates are identical alphatize the reference by title.

#### 26. Order of References in the reference list

- i. Alphabetize by author's name.
- ii. Alphabetize letter by letter.
- iii. Several works by the same author
  - A. Arrange by year of publication. Earlier year first

#### 27. Work with an anonymous author

- i. Use title and the year. Use double quotation marks around the title of an article, or a web page and italics the title of a periodical, a book or a broachers, or a report: e.g. on free care ("study finds," 2007)
- ii. When an author is designated as "Anonymous," cite as follows: (Anonymous, 2012)

#### For examples of References please see section 10 of APA Manual 7th edition.

#### 28. General

- i. Only one side of paper is to be used.
- ii. Double space all lines.
- iii. Leave three spaces above and below the centered heading and three spaces above the free standing side heading and double space below it.
- iv. Indent 0.5. in for paragraphs and block quotations.
- v. Leave two spaces after a full stop (.), a colon (:) and a sign of interrogation (?) in the body of the text.
- vi. Preliminary pages to be numbered in lower case Roman numerals e.g., i., ii, iii, etc., 25 mm from the bottom edge of the paper.
- vii. Page Numbers of the actual text of thesis / dissertation from page one of chapter 1 to the end including Appendixes etc. be given in Arabic numerals (1, 2, 3, ....) in the upper right hand corner 30 mm (1.25 inch) from top and right edge of paper without intruding into the margins.
- viii. Each chapter should be started on a new page.
- ix. Chapter number should be like this: **CHAPTER 2** (16 pt. New Times Roman Bold) and placed at four space below the top margin and centered between margins.
- x. Chapter title and centre headings, if too long for one line, be divided into two or more lines in inverted pyramid
- xi. Chapter title be three single spaces below the Chapter number and be all in capital (uppercase on 16 point, Times New Roman, Bold) and single spaced. First line of a chapter shall begin three single spaced below the title.
- xii. TABLE OF CONTENTS; LIST OF TABLES and LIST OF FIGURES; CHAPTER NUMBER, REFERENCES are to begin on a separate page and are to be typed in 16 points Times New Roman in uppercase (capital) normal and be placed at fourth line from the top margin and centered between margins.
- xiii. Findings be in past tense
- xiv. Conclusions be in present tense

- xv. Limitations are in present tense and after delimitation in Chapter 1.
- xvi. Avoid gender bias
- xvii. Be sensitive to label people
- xviii. The thesis / dissertation must be error free. No correction in ink will be accepted.

Note: Gender refers to the attitude, feelings and behaving that a culture associates with a biological sex while sex refers to biological sex assignment.

#### 29. Abbreviations

- i. Do not define abbreviations listed as terms in dictionary (e.g. AIDS, IQ)
- ii. When the full version of a term appears for the first time define the abbreviations and place abbreviations in parentheses.
- iii. Do not begin a sentence with lower case (small) abbreviation (e.g., lb)
- iv. Where a chemical compound begins a sentences, capitalize the first letter of the word to which the symbol is connected (e.g., L-Methionine)
- v. Write out full names of units of measurement not accompanied by numeric values (e.g., kilogram)
- vi. Use abbreviations or symbols for units of measurement that are accompanied by numeric values (e.g., 4 cm)
- vii. Use abbreviations or symbols in columns and rows of a table
- viii. Do not spell out or define common / standard units of measurement abbreviation, even the first time
- ix. Use abbreviation sparingly to maximize clarity and parentheses may be used to introduce an abbreviation for the first time.

#### 30. Secondary Sources

- i. Use secondary sources sparingly.
- ii. In text, name the original and give a citation for the secondary source e.g. all part (1/5), diary (as cited in Johnson, 2001)

#### 31. Italics

- i. Use italics for the following:
  - A. Key terms or phrases accompanied by definitions
  - B. Title of books, report, webpage
  - C. Title of periodicals
  - D. Genera, species, and varieties (in sciences)

- E. Letters used as statistical symbol
- F. Periodical volume number in reference list
- 32. Thesis / dissertation in mathematics may use "Scientific workplace / later" for typing. However, the title pages (word format) references and numbers will be according to the general instruction.
- **33.** Following manuals are to be used for dissertation / theses in English / Urdu.
  - i. Publication Manual of American Psychological Association. (Latest edition)
     (For all disciplines except Islamic Studies)
  - ii. Chicago Manual (latest edition) for Islamic Studies only
  - iii. The instruction relating to dissertation / thesis in Islamic Studies and specimen pages are given at APPENDIX.

Appropriate adjustments may be made for Urdu and other languages. However, any other manual approved by the Board of Advanced Studies and Research may also be limited to the matters not covered in these instructions.

(Spine)

Jamal Khan Khattak THE EFFECT OF EVALUATION PROCEDURES
AND SELF CONCEPT UPON PSYCHOMOTOR
PERFORMANCE IN DRAFTING

(Title Cover Specimen)
(Hard Bound, Maroon Colour)
2.5 cm from top edge (18 pt. Times New Roman, Bold)

## THE EFFECT OF EVALUATION PROCEDURES AND SELF CONCEPT UPON PSYCHOMOTOR PERFORMANCE IN DRAFTING

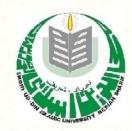

Logo Size 2 inch X 2 inch

14.5 cm from top edge (14 pt Times New Roman Bold)

Jamal Khan Roll No. F 7212432 Registration No. \_\_\_\_

Ph.D. Education 2001 5 cm from bottom

2.5 cm from bottom edge (18 pt. Times New Roman Bold)

MOHI UD DIN ISLAMIC UNIVERSITY
NERIAN SHARIF AJ&K

(Specimen of Inner Title)

(Start at 4th line from top margin of the sheet in 18 pt. Times New Roman, Bold)

# THE EFFECT OF EVALUATION PROCEDURES AND SELF CONCEPT UPON PSYCHOMOTOR PERFORMANCE IN DRAFTING

(Start at 27th line from top edge of the sheet in 14 pt. Times New Roman, Bold in upper case and lower case)

Jamal Khan
Roll No. F 7212432
Registration No. \_\_\_\_\_
Supervisor (Name) .......
14 pt Times New Roman Bold

| (Start at 16th line from the bottom edge of the sheet and go upto 10th lin<br>Submitted in partial fulfilment of the r<br>Master of Philosophy degree in (Discipline) |                    |
|----------------------------------------------------------------------------------------------------|--------------------|
| with Specialisation in                                                                                                    | (where applicable) |
| at the Faculty of                                                                                                    |                    |
| (14 Point) DEPARTMENT OF                                                                                                    |                    |
| (16 Point) FACULTY OF                                                                                                    |                    |

MOHI UD DIN ISLAMIC UNIVERSITY NERIAN SHARIF AJ&K

18pt Time New Roman Bold

## Sequence of various pages for Thesis / Dissertation

## Effective from January 2021

|     | Effective II           | om January 2021              |
|-----|------------------------|------------------------------|
| 1.  | Outer Cover            | (Specimen attached)          |
| 2.  | Inner Cover            | (Specimen attached)          |
| 3.  | Spine                  | (Specimen attached)          |
| 4.  | In the name of Allah   |                              |
| 5.  | Table of contents      |                              |
| 6.  | List of Tables         |                              |
| 7.  | List of Figures        |                              |
| 8.  | List of abbreviations  |                              |
| 9.  | Abstract               |                              |
| 10. | Approval Certificate   | (Specimen attached)          |
| 11. | Dedication             |                              |
| 12. | Acknowledgement        |                              |
| 13. | Declaration            | (Specimen attached)          |
| 14. | Plagiarism Undertaking | (Specimen attached)          |
| 15. | Chapter 1              |                              |
| 16. | Chapter 2              |                              |
| 17. | Chapter 3              |                              |
| 18. | Chapter 4              |                              |
| 19. | Chapter 5              | Number of chapters may vary  |
| 20. | References             | (APA Style / Chicago Manual) |
| 21. | Appendices             | (A, B, C)                    |

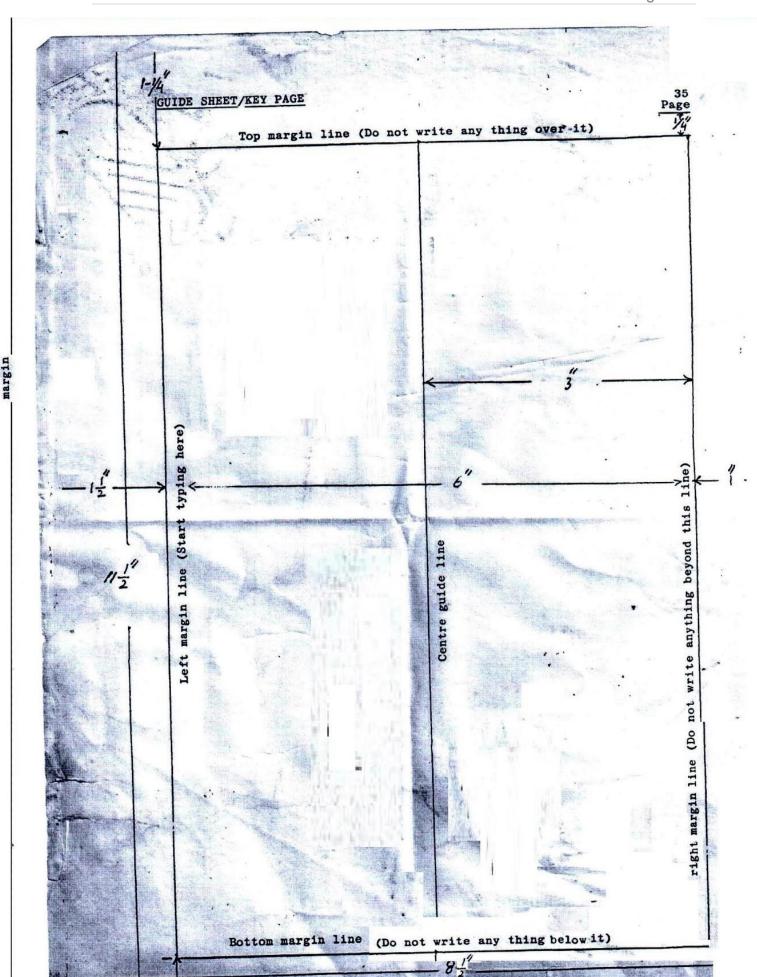

#### Elements of a Research Proposal (Synopsis)

- 1. Title cover
- (Specimen attached)
- 2. Table of contents
- (with page number)
- 3. Introduction (To the problem / Brief review of literature)
- 4. Statement of the problem
- 5. Objectives
- 6. Research questions
- 7. Hypotheses (if desired)
- 8. Delimitations
- 9. Limitations (if to be indicated)
- 10. Research methodology (some parts may not apply to science subjects)
  - Design of the study
  - Population
  - Sample
  - Development of instruments, validity, reliability
  - Data collection
  - Data analysis
- 11. References (APA style / Chicago Manual for Islamic Studies)

## M.Phil. / PhD Research Proposal (14 pt Time New Roman)

Topic 18 pt. Times New Roman, Bold, Capital (15-18 Words)

Logo "2×"2

(14 pt TNR)
Student name
Roll No.
Registration No.

Student Signature (12 pt TNR)

Supervisor Name & Signature (12 pt TNR)

| (14 pt Capital) DEPARTMENT | reproductive among the |
|----------------------------|------------------------|
| 16 nt Capital) FACULTY     |                        |

## MOHI-UD-DIN ISLAMIC UNIVERSITY NERIAN SHARIF AJ&K

(18 pt Time New Roman, capital)

## عمومی ہدایات برائے مقالہ /خاکہ (بى ايس/ايم فل/بى اليج دى علوم اسلاميه)

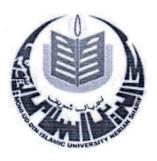

شعبه علوم اسلامیه محی الدین اسلامی یونیورسٹی نیریاں شریف آزاد جمول و کشمیر

## عمومی بدایات برائے مقالہ /خاکہ علوم اسلامیہ) (بی ایس/ایم فل/پی ایجادی

طلباء وطالبات اپنے مقالہ (Dissertation) فاکہ (Synopsis) کو آخری شکل دیتے وقت اس بات کو یقین بنائیں کہ ان کا مقالہ محی الدین اسلامی یونیورسٹی کے قواعد وضو ابط کے مطابق ہو۔ مقالہ بنیادی مصادر و مر اجع پر مشتمل ہونا چاہیے اور اسلوب تحقیق ، جس کو طلباء / طالبات نے کورس ورک بنیادی مصادر و مر اجع پر مشتمل ہونا چاہیے اور اسلوب تحقیق ، جس کو طلباء / طالبات نے کورس ورک کے دوران پڑھا/ مطالعہ کیا، اس کی تحقیق میں تطبیق کی جائے۔ مقالہ میں آراء کا تحقیقی اور تنقیدی تجزیہ بیش کیا جائے اور اس کے بعد ترجیحی انداز میں ان میں سے مناسب اور موزوں رائے کی نشان دہی بھی کریں۔

(Composing): میوزنگ

کمپوزنگ کے سلسلے میں خوبصورت وروایتی فونٹ سٹا کلز اور فونٹ سائز اختیار کرتے ہوئے درج ذیل امور کا خیال رکھا جائے:

مقاله کی کمپوزنگ میں درج ذیل باتوں کو مد نظر رکھاجائے:

## مقاله /خاكه كے اندر عام حروف كافونٹ سائز:

نائل: جيل نوري نستعليق (Jameel Noori Nastaleeq)

فونك سائل:

عنوان مقالہ کے لیے فونٹ سائز:اٹھائیس بولڈ (28)

فونٺ سائز:

ابواب کے عنوانات کے لیے فونٹ سائز: چوبیں بولڈ (24)

فصول کے عنوانات کے لیے نونٹ سائز: بیں بولڈ (20)

مباحث فصول کے عنوانات کے لیے نونٹ سائز: اٹھارہ بولڈ (18)

متن مقالہ کے لیے فونٹ سائز: سولہ (16) عربی عبارت (متن) کے لیے فونٹ: ٹائمز نیورومن /ٹریڈیشنل (16) عربی عبارت (حاشیہ) کے لیے فونٹ: ٹائمز نیورومن /ٹریڈیشنل (14) انگریزی فوٹ نوٹ (حاشیہ) ٹائمز نیورومن (12) یونیورسٹی مونو گرام: 2\*2

صفح کا استعال: صفح کی دائیں طرف 1.5 اپنج جبکہ بائیں اور پنچ ایک ایک اپنج کا مار جن خالی چھوڑیں۔ اوپر کا مار جن 1.25 اپنج رکھیں۔ اس کے در میان صفح کی جو خالی جگہ بچتی ہے اس پر کمیوزنگ کریں۔

**کاغذ کاسائز:** ,90،A4 گرام ہر پیراگراف اٹنج سپیس کے بعد شروع کریں۔ لکھائی کی سطروں کے در میان سنگل سپیس ہوناچاہیے صفحہ نمبر صفحے کے اوپر بائیس مارجن کے بالکل دائیس سائیڈ پر 2،3،1 کی طرح لکھیں۔

٥ مقاله کے لوازم:

مقاله كو قلمبند كرنے ميں درج ذيل امور كاخيال ركھيں:

عنوان: (Main Title)

مقاله کا ٹائٹل (Title) مقاله کی زبان میں ہونا چاہیے۔ ٹائٹل میں عنوانِ مقاله، مقاله ، مقاله ، مقاله کا ٹائٹل (Title) مقاله کا عنوان نگار، شعبه اور کلیه کانام تحریر کریں اور در میان میں یونیور سٹی کامونو گرام لگائیں۔ اپنے مقاله کاعنوان احتیاط سے تحریر کریں تاکہ کوئی غلطی نہ ہو۔ عنوان میں اٹھارہ الفاظ سے زائد نہ ہوں۔

(Certificates).

مقدمہ سے پہلے درج ذیل سر شفکیش تر تیب سے لگائیں:

1\_صفحه عنوان بيروني (Outer Cover) (حسب نمونه)

2\_صفحه عنوان داخلی(Inner Cover) (حسب نمونه)

3\_پشت مقاله (Spine)

4\_بسم الله الرحمٰن الرحيم كاصفحه

5\_ فهرست عنوانات (Table of Contents)

6-انشاب (Dedication)

7\_اظهار تشكر (Aknowledgment

8\_منظوري كافارم (Approval Certificate)

9\_ ملخص مقاله (Abstract)

(Declaration) ماف نامه

کہ تحقیقی کام مقالہ نگار کا اپنالیعنی (Original) ہے۔اور یہ کام کسی بھی یو نیورسٹی یا ادارے میں کسی

بھی ڈگری کے حصول کے لیے اس سے پہلے پیش نہیں کیا گیا۔

11\_ پلیجرزم کافارم:(Plagiarism Undertaking)

مقدمه:تعارفي مباحث

تعار فی مباحث میں درج ذیل عناوین ذیلی ترتیب سے ہونے چاہئیں:

1\_تعارف (Introduction ):

2- سابقه محققی کام کا جائزہ: (Literature Review) اپنے موضوع سے متعلق ہرایک تحقیقی

کام کاخلاصہ اور اس کاحوالہ دینالاز می ہے)

3- مختین کابیانی (مسئله تحقین) ( Statement of the Problem )

4\_ **مقاصد تحقیق** (Objectives of Research): (ان مقاصد کو مصدر کے ساتھ لکھیں جیسے کرنا، جائزہ لینا، جمع کرنا، تقابل کرنا، تنقید کرنا، واضح کرنا، معلوم کرنا۔ نیز ان مقاصد کابراہ راست تحقیق سے گیر اربط ہواور تحقیق کی سکیل سے بیہ مقاصد حاصل ہوں)

5۔ **تحقیقی سوالات** ( Research Questions ): (ہیہ بھی تحقیقی موضوع سے ہی مربوط ہوں اور جب تحقیق ممل ہوتوان سارے سوالات کے جوابات تسلی بخش انداز میں حاصل ہونے چاہئے۔ ہیں سوالات کیوں؟ کیسے ؟ کب؟ کس طرح؟ اور کیا؟ (What) جیسے الفاظ کا لفظ استعال کریں)

6-افادیت (Significance of Research)

7۔ تحدید موضوع کے حدود اربعہ کا تعین 7۔ تحدید موضوع کے حدود اربعہ کا تعین کریں۔ مثلاً کس صدی سے کس صدی تک؟ کو نساعلاقہ ؟صوبہ؟ یاملک؟ کس فقہ سے مربوط؟ کس عصر کے علماء، کو نسی خاص کتب، ابواب، تفاسیر وغیرہ)

8 **منهج تحقیق** (Research Methodology): (دستاویزی طریقه، سروے، انٹر ویو، مصادر اصلیه، تراجم وغیرہ کاذکر وحواله)

(Chapterization) 9- ابواب بندی

10 **۔ حوالہ جات** (References): (جن کا ذکر خاکہ میں کیا گیاہو، البتہ مقالہ میں فہرست مصادر ومراجع آخر میں دی جائے گی)

### ابواب بندى: (Cauterization)

ابواب بندي مين درج ذيل امور كاخيال ركها جائ:

1- تحقیقی مقاله ملخص، فهرست عناوین، ابواب و فصول اور نتائج وسفار شات پر مشتمل ہوناجا ہے۔

2- ابواب فصول ومباحث پر مشتمل ہوں۔

3- ابواب کی فصول وغیرہ میں توازن ہوناچاہئے، تاہم تمام ابواب کی فصول میں مکمل عدوی کیسانیت ہوناضر وری نہیں۔ 4۔ ابواب کے مشمولات میں ربط اور صفحات کے حجم میں توازن کوبر قرار رکھنے کی کوشش کی جائے۔

## (Foot Notes): والدجات

حواله دية وقت درج ذيل امور كاخيال ركھا جائے:

۔ حوالہ جات / فُٹ نوٹس (Footnotes) میں مکمل معلومات دی جائیں۔حوالہ دیے وقت مصنف کا نام، کتاب کا نام، (جو کتاب پر درج ہے)، پھر جلد اور ایڈیشن نمبر درج کریں (اگر جلد نام راور ایڈیشن نمبر درج کریں (اگر جلد نام راور مقام اشاعت، سن اشاعت وغیرہ کے بارے میں مکمل معلومات فراہم کریں، جس صفحہ سے معلومات لی گئی ہیں اسے آخر میں ذکر کریں۔ پہلی دفعہ حوالہ دیتے وقت مکمل حوالہ دیں۔

- 2. ایک ہی حوالہ متعدد مقامات پر ہو، تواختصار کا اسلوب شخقیق کے قواعد کے مطابق ہو۔
- 3. مقاله میں موجود تمام قرآنی آیات عربی رسم الخط میں تحریر ہونی چاہیے، آیات معرب ہوں
   اور ان کاحوالہ درج ذیل طریقے ہے ہو۔

مثال: (سورة النساء، ١٤)

- 4. تمام احادیث کی تخر ت کی گئی ہو۔ مثا<u>ل</u>: محد بن اساعیل، ابخاری، الجامع انصحی، کتاب العلم، باب إِ فشاء السلام من الإسلام، حدیث نمبر:29، دارالسلام،:ریاض،1412ھ، جلد/1، صفحہ /24
- 5. مقاله میں مذکور اہم شخصیات کا مختصر تعارف حاشیہ (Foot note) میں کریں اور اس ضمن میں علم الر جال اور الطبقات یادیگر مستند کتب سے حوالہ جات دیں۔

## تائج بحث(Conclusions)

مقالہ کے اختتام پر ابواب کے بعد فہارس سے پہلے تحقیق کی روشیٰ میں ثابت ہونے والے مقالہ کے اختتام پر ابواب کے بعد فہارس سے پہلے تحقیق کی روشیٰ میں اور درست فرضیہ کو نمبر وار لکھیں ان نتائج کی روشیٰ میں مسلہ تحقیق کو جواب بھی دیں اور درست فرضیہ (Hypothesis) کی نشان وہی بھی کریں۔اور یہ خیال رکھا جائے کہ نتائج موضوع سے متعلق ہوں اور ان میں منطقی تسلسل ہو اور وہ نتائج مقالہ کے مشمولات سے اخذ کیے جاسکتے ہوں۔

### سفارشات (Reommendations)

تاکئے کے بعد اپنی تحقیق کی روشنی میں سفار شات بھی مرتب کریں ، تا کہ اس بات کا اعتراف ہو کہ زیر بحث عنوان پر حتیٰ الوسع معلومات فراہم کر دی گئی ہیں۔ لیکن یادرہے کہ علم کی کوئی انتہا نہیں ہوسکتی، خوب سے خوب ترکی گنجائش ہمیشہ رہتی ہے۔ اس لئے سفار شات کی روشنی میں اس پر مزید کام کیا جاسکتا ہے۔ اور اس طرح اسی موضوع پر مزید تحقیق کے دروازے کھلے رہتے ہیں۔

### فہاری (Indexes)

مقاله میں درج ذیل فہارس شامل ہونی جا ہے:

- (i) فہرست عنوانات (بی فہرست مقالہ کے شروع میں لگائی جانی چاہے۔)
  - (ii) فهرست آیات
  - (iii) فهرست احادیث
  - (iv) فهرست شخصیات
    - (v) فهرست اماكن
  - (vi) فهرست مصادر ومراجع

منی عنوان پیرونی (Outer Cover) (حسب نمونه) خاکه / مقاله ایم فل / پی ایج دی علوم اسلامیه (18 بولڈ)

سکھ مت کے بنیادی مصادر اور اس کا اسلام سے تقابل: تنقیدی، تجزیاتی اور تحقیق جائزہ (28 بولڈ)

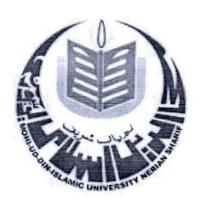

(نام طالبعلم) (16 بولله)

رول نمبر: — رجسٹریش نمبر: — (18 بولڈ) شعبہ علوم اسلامیہ (20 بولڈ) کلیہ معاشر تی علوم (22 بولڈ) محی الدین اسلامی یونیورسٹی نیریاں شریف آزاد جمول و کشمیر (28 بولڈ) بى ايجى دى 2018

خاكه/مقاله ايم فل/ بي الصحفى علوم اسلاميه (18 بولله)

سکھ مت کے بنیادی مصادر اور اس کا اسلام سے تقابل: تنقیدی، تجزیاتی اور تخقیقی جائزہ (28 بولڈ)

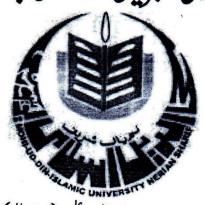

نام طالب علم: (16 بولث)

رجسٹریش: (18 بولڈ)

رول نمبر:----

گران مقاله:---

یہ مقالہ ایم فل/ پی ای ڈی علوم اسلامیہ کی ڈگری کی جزوی پخیل کے لیے کلیہ معاشر تی علوم، محی الدین اسلامی یو نیورسٹی کو پیش کیا گیا۔ (16 بولٹہ)

شعبه علوم اسلامیه (20 بولڈ)
کلیہ معاشرتی علوم (22 بولڈ)
محی الدین اسلامی یونیورسٹی نیریاں شریف
آزاد جموں و کشمیر (28 بولڈ)

ماه وسال: (18)

### **DECLARATION**

| I,                                                                                           |             |        | S/o/D/o      |               | Regis        | stration | No.      |                 | Roll       |
|----------------------------------------------------------------------------------------------|-------------|--------|--------------|---------------|--------------|----------|----------|-----------------|------------|
| No                                                                                           |             | , a s  | student of   |               | at Mo        | hi-ud-D  | in Islar | nic Universi    | ty, Nerian |
| Sharif,                                                                                      | AJ&K        | do     | hereby       | solemnly      | declare      | that     | the      | dissertation    | n, titled  |
| cc                                                                                           |             |        |              |               | _" submitted | d by me  | in pa    | rtial fulfillm  | ent of the |
| requirem                                                                                     | ents for th | e degr | ee of        |               | _is my orig  | inal wo  | rk and l | has not been    | submitted  |
| or publis                                                                                    | shed earlie | r and  | shall not, i | n future, be  | submitted l  | oy me fo | or obta  | ining any de    | gree from  |
| Mohi-ud                                                                                      | -Din Islam  | nic Un | iversity, N  | erian Sharif, | AJ&K or a    | ny othe  | r Unive  | ersity or insti | tution. In |
| case this                                                                                    | research    | work,  | at any sta   | nge, is found | d to be plag | giarized | (alread  | dy printed, c   | onducted,  |
| presented or published by someone else) the University shall have the authority to withdraw/ |             |        |              |               |              |          |          |                 |            |
| revoke my degree.                                                                            |             |        |              |               |              |          |          |                 |            |
|                                                                                              |             |        |              |               |              |          |          |                 |            |
|                                                                                              |             |        |              |               |              |          |          |                 |            |
|                                                                                              |             |        |              | Si            | gnature      |          |          |                 |            |
|                                                                                              |             |        |              |               |              |          |          |                 |            |
| Date:                                                                                        |             | ž      |              | Na            | me           |          |          |                 |            |

## PLAGIARISM UNDERTAKING

| I,                                                                                     | <u>S/o/</u> D/o                                                                    | Registration No.                  | Roll No,                             | a  |  |  |
|----------------------------------------------------------------------------------------|------------------------------------------------------------------------------------|-----------------------------------|--------------------------------------|----|--|--|
| student of                                                                             | , solen                                                                            | nnly declare that research work   | presented in the dissertation title  | d  |  |  |
|                                                                                        |                                                                                    |                                   | " is solely my research work wit     | h  |  |  |
| no significar                                                                          | nt contribution fro                                                                | om any other person. Minor co     | ontribution wherever taken has bee   | n  |  |  |
| duly acknow                                                                            | ledged and that c                                                                  | omplete dissertation has been w   | ritten by me.                        |    |  |  |
| I understand                                                                           | the zero tolerano                                                                  | ce, policy of the HEC and Mohi    | i-ud-Din Islamic University, Neria   | ın |  |  |
| Sharif, AJ&                                                                            | K towards plagia                                                                   | rism. Therefore, I, as the Autl   | hor of the above titled dissertation | n, |  |  |
| declare that                                                                           | no portion of my                                                                   | dissertation has been plagiarized | d and any material used as reference | e  |  |  |
| is properly re                                                                         | eferred/cited.                                                                     |                                   |                                      |    |  |  |
| I undertake t                                                                          | hat if I am found                                                                  | guilty of any formal plagiarism   | in the above titled dissertation eve | n  |  |  |
| after the aw                                                                           | after the award of degree, the University reserves the right to withdraw/revoke my |                                   |                                      |    |  |  |
|                                                                                        | _ degree and that                                                                  | HEC and the University have t     | the right to publish my name on th   | ıe |  |  |
| HEC/University Website on which names of students are placed who submitted plagiarized |                                                                                    |                                   |                                      |    |  |  |
| theses/dissertations.                                                                  |                                                                                    |                                   |                                      |    |  |  |
|                                                                                        |                                                                                    |                                   |                                      |    |  |  |
|                                                                                        |                                                                                    | Student's Si                      | gnature                              |    |  |  |
|                                                                                        |                                                                                    |                                   |                                      |    |  |  |
| Date:                                                                                  |                                                                                    | Name                              |                                      |    |  |  |

## Certificate of Approval

| This is to certify that the research won                 | k presented in this dissertation, titled        |
|----------------------------------------------------------|-------------------------------------------------|
| ""was conducted by _                                     | under the supervision of                        |
| As per declaration by the str                            | adent, this dissertation has not been submitted |
| anywhere else for any other degree. This disserta        | tion has been submitted to the Department of    |
| in partial fulfillment of the require                    | ments for the degree ofin the                   |
| field ofat Mohi-ud-Din Islamic Univers                   | sity Nerian Sharif AJ&K and is accepted by the  |
| Examination Committee for the award of the degre         | e.                                              |
| Examination Committee:                                   |                                                 |
| Supervisor:<br>(Name, Designation)                       | Signature:                                      |
| Co-Supervisor: (if any)<br>(Name, Designation & Address) | Signature:                                      |
| External Evaluator: (Name, Designation & Address)        | Signature:                                      |
| Chairman/HoD of the Department (Name, Designation)       | Signature:                                      |
| Dean<br>(Name, Designation)                              | Signature:                                      |
| Date:                                                    |                                                 |

## SOPS FOR PROCESSING OF DISSERTATION FOR INTERNAL AND EXTERNAL EVALUATION OF PhD AND MPhil

#### A. PhD Dissertation

- 1. On completion of the 1<sup>st</sup> draft the supervisor will forward at least 2 copies of the dissertation to Chairman / HoD.
- 2. The Chairman / HoD will appoint two faculty members of the department to evaluate the dissertation within 15 days at the maximum
- 3. The student will incorporate the suggestions and address the observations within 15 days.
- 4. The student will submit a soft bound copy of the dissertation to the Chairman / HoD of the department for language editing done possibly within 10 days. The payment per page is Rs. 50/- but can be negotiated.
- 5. The student will be responsible to carry out the corrections as per editing.
- 6. The student will submit a soft copy for plagiarism check.
- 7. The student will pay all the outstanding dues, if any including evaluation fee for foreign evaluators equal to US\$ 600 and Rs. 20,000/- for national evaluation and get clearance certificate.
- 8. If it is found to be within range prescribed by HEC i.e. 19% he / she will submit two soft bound copies and a soft copy to the Chairman / HoD for final evaluation along with
  - (1) Clearance certificate
  - (2) Plagiarism report signed by QEC
  - (3) A copy of the letter of approval of synopsis by BASAR, and
  - (4) Language editing certificate.
- 9. The period spent in the last seven steps will be counted in the period for completion of the research and getting clearance.
- 10. The department will send the dissertation copies and the documents to the Dean along with panels of four foreign evaluators and four national evaluators.
- 11. The Dean will seek approval from Vice Chancellor which will be forwarded to Controller of Examinations for processing. The process of national and international evaluation will be started simultaneously.
- 12. Evaluators are usually requested to complete the job in 4 to 6 weeks.
- 13. The evaluation reports will be forwarded to the department and the department will forward to the student for incorporation of suggestions.
- 14. The student will submit a hard copy along with 'Compliance Report' to the Chairman / HoD who will ensure through a committee that the comments by all the evaluators have been addressed.
- 15. The Controller of Examinations / the department will contact national evaluators. The date for open defense will be notified by the Controller of Examinations where interested faculty members, students and the public will be invited to attend.

- 16. If the student defends his dissertation successfully, he will be given 10 days at the maximum to incorporate suggestions given during defense to be conveyed by the department to the student.
- 17. The result will be declared after submission six hard bound copies and two soft copies conforming to the general instructions for writing thesis, dissertation and synopsis to the department.

#### **B.** MPhil Dissertation

- 1. On completion of the 1<sup>st</sup> draft the supervisor will forward at least 2 copies of the dissertation to Chairman / HoD.
- 2. The department will check the dissertation for format and style.
- 3. The student will incorporate the suggestions and address the observations within 15 days.
- 4. The student shall submit a soft copy for plagiarism check and will be responsible to bring the similarity index within prescribed limit i.e. 19%.
- 5. The student shall pay all the dues including evaluation fee of Rs. 10,000/- and get clearance certificate.
- 6. When the similarity index is within prescribed limit, the student will submit one soft bound copy for external evaluation and a copy for the department along with the following:
  - i. Clearance Certificate
  - ii. Plagiarism certificate signed by Director QEC
  - iii. Letter of approval of topic by BASAR
- 7. Time spent in the last 6 steps will be counted toward completion of research.
- 8. The department will send a copy of dissertation along with above listed document to the Dean and a panel of 3 experts approved by BASAR.
- 9. The Dean will seek approval from VC which will be forwarded to the Controller of Examinations for getting it evaluated.
- 10. External evaluators are usually requested to evaluate within 4 to 6 weeks.
- 11. The evaluation report received by the Controller of Examinations will be forwarded to the department to be shared with the student.
- 12. The student will carry out corrections or changes as suggested by the external evaluator and submit compliance report and a hard copy of dissertation to the department which will arrange checking to its satisfaction.
- 13. Viva will be arranged by the Controller of Examinations.
- 14. Any observation during viva will be addressed by the student within 15 days.
- 15. Result will be declared when the student submits the following:
  - i. Requisite number of hard bound copies to the department.
  - ii. A soft copy of the final version of the dissertation.